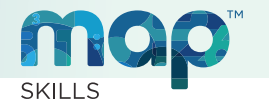

## *Learning is a journey—let's explore! El aprendizaje es un viaje—¡vamos a explorar!*

Dear Families, Your student will be using a website called MAP Skills™ to help master the skills needed in class. Here's how it works:

## Queridas Familias,

Su estudiante va a utilizar un sitio web llamado MAP Skills™ que le ayudará a adquirir los conocimientos y habilidades necesarios para trabajar en clase. Así es como funciona:

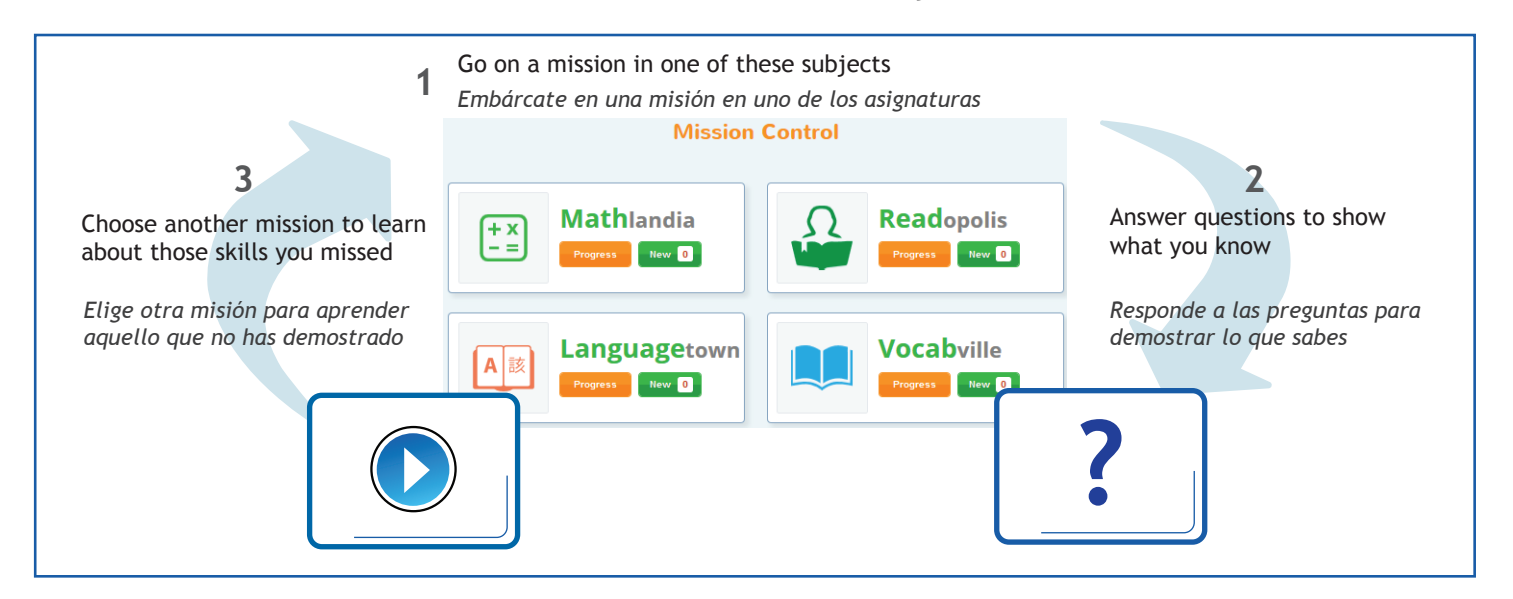

- 1. Use a computer and browser from the choices below
- 2. Open https://skillsnav.mapnwea.org
- 3. Use the log-in given by your teacher

## To start MAP Skills: Para iniciar MAP Skills:

- 1. Utiliza un ordenador y navegador de acuerdo a las opciones a continuación
- 2. Abre https://skillsnav.mapnwea.org
- 3. Ingresa el nombre de usuario y contraseña que te ha dado el profesor

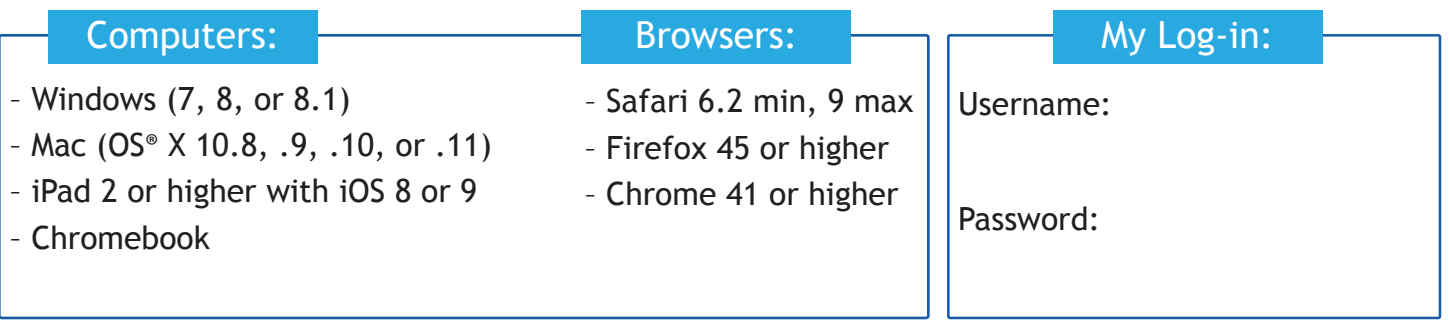

Measures of Academic Progress and MAP are registered trademarks; and MAP Skills and MAP Growth are trademarks of NWEA in the United States and other countries.The names of other companies and their products mentioned in this documentation are the trademarks of their respective owners.

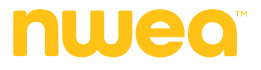